## **Instructivo de votación**

La Comisión Interinstitucional de la Rama Judicial explica el paso a paso para votar por uno de los 11 aspirantes a Representante de los Funcionarios y Empleados de la Rama Judicial ante la Comisión Interinstitucional para el periodo 2021 – 2023

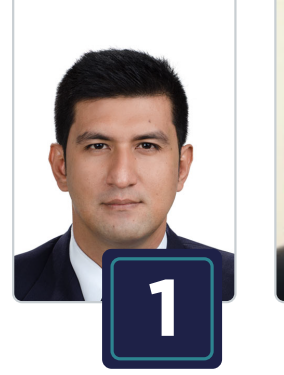

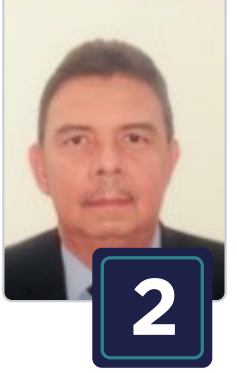

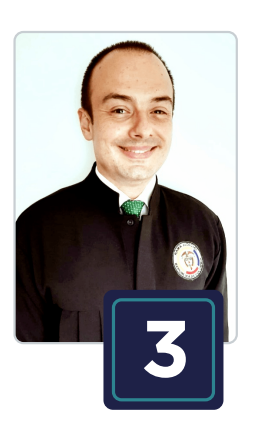

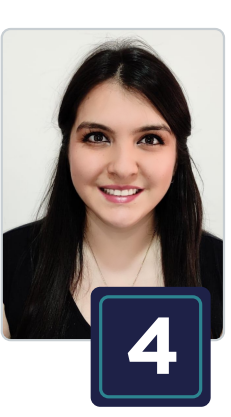

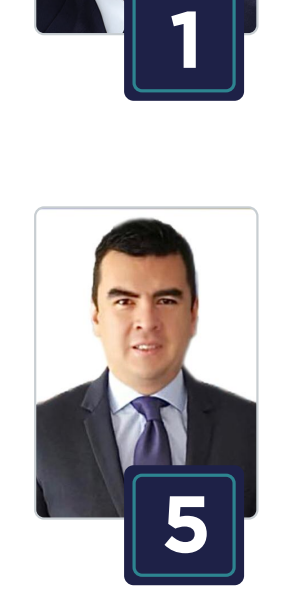

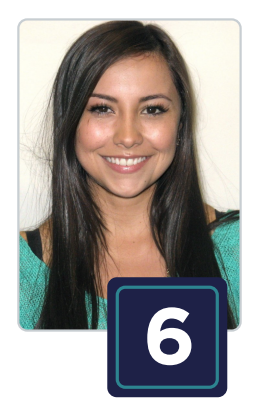

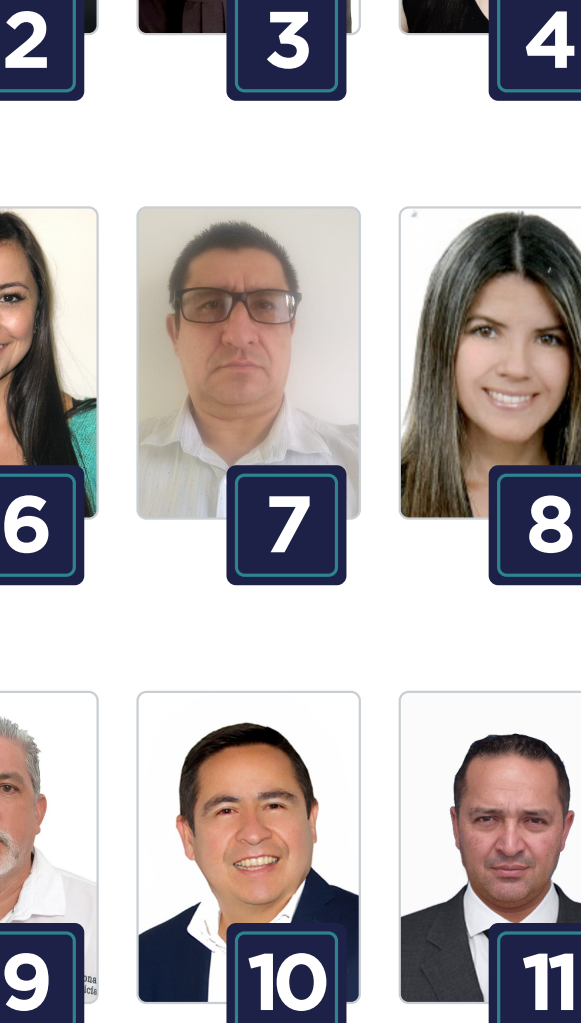

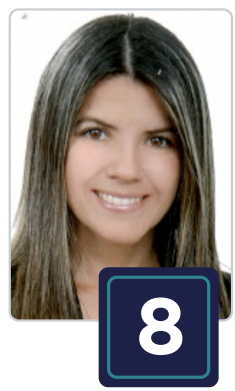

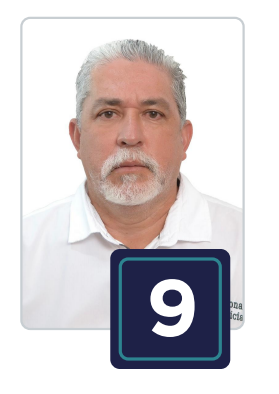

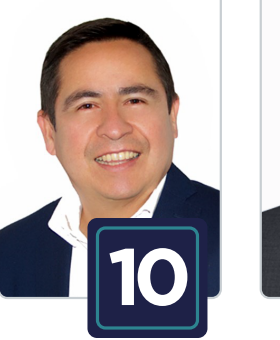

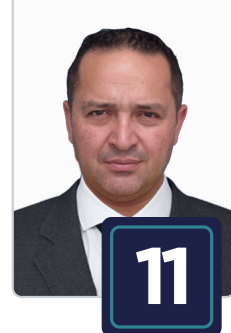

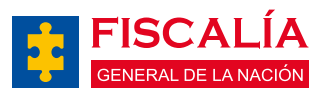

www.ramajudicial.gov.co

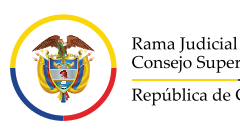

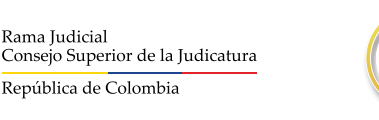

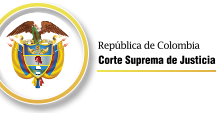

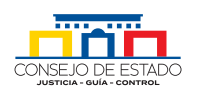

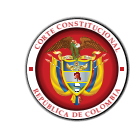

Ingresar a la aplicación **SIVOTO** dando clic en el siguiente enlace **1. https://sivoto.ramajudicial.gov.co/SiVotoWeb**

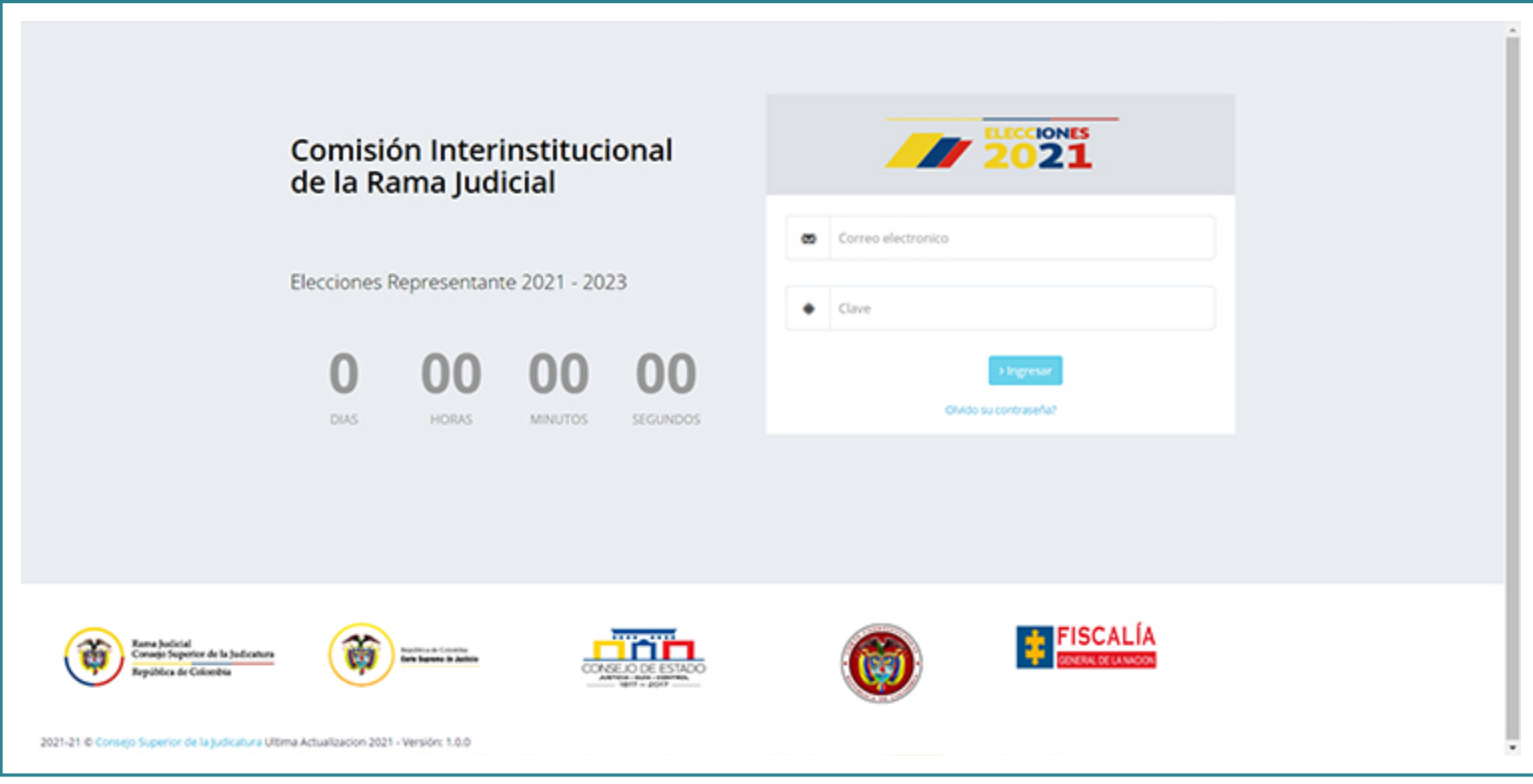

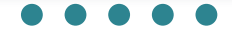

Dé clic donde dice **"Olvidó su contraseña"** y realice el registro 2 Dé clic donde dice "Olvidó su contraseña" y realice el registre ingresando su número de cédula y dando clic en donde dice **"Restablecer Contraseña"**

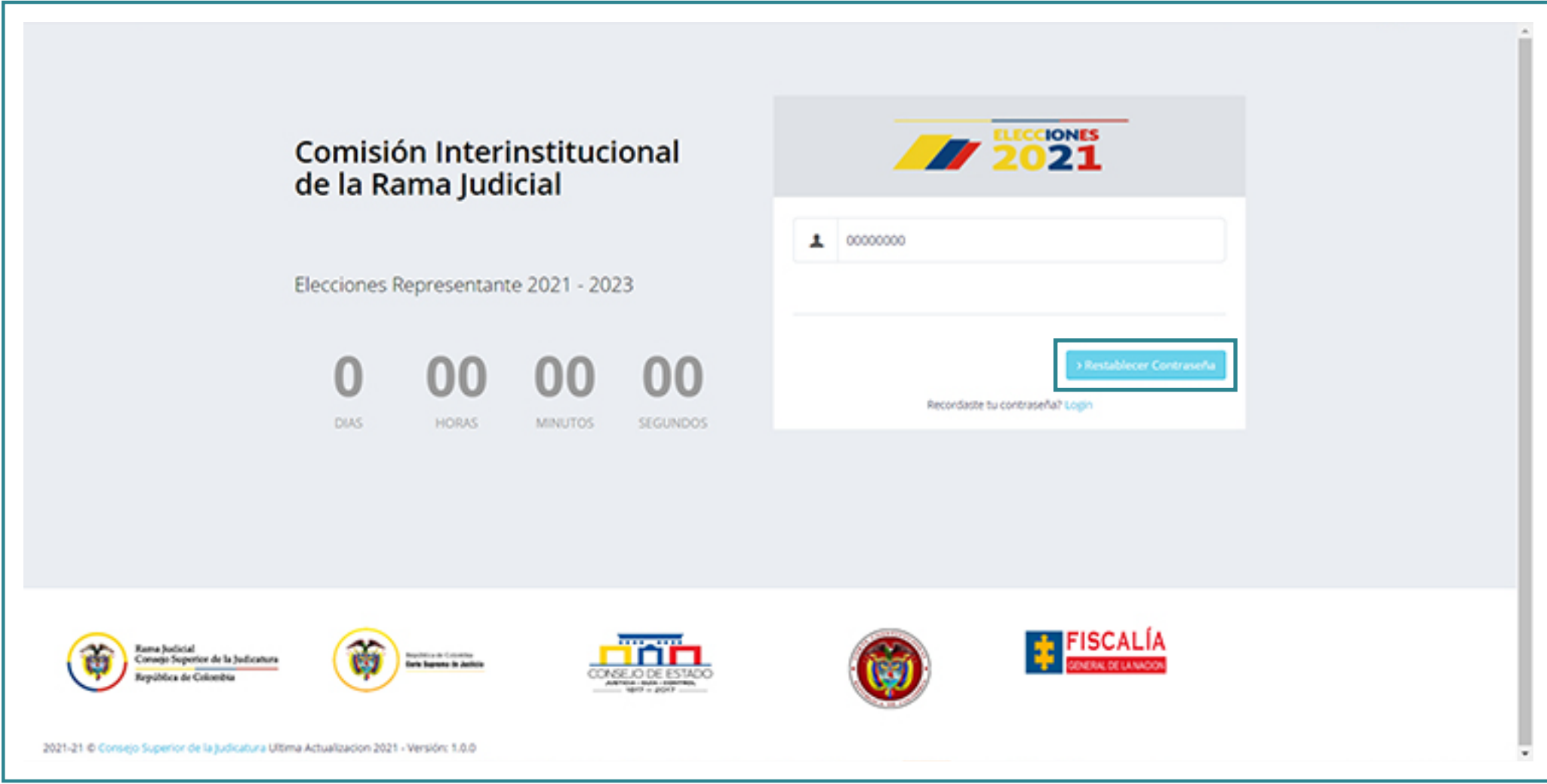

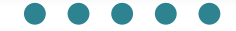

Una vez haya dado clic en **"Restablecer Contraseña"** saldrá el siguiente **3.** mensaje **"Hemos enviado su clave al correo electrónico : xxx@xxx"**

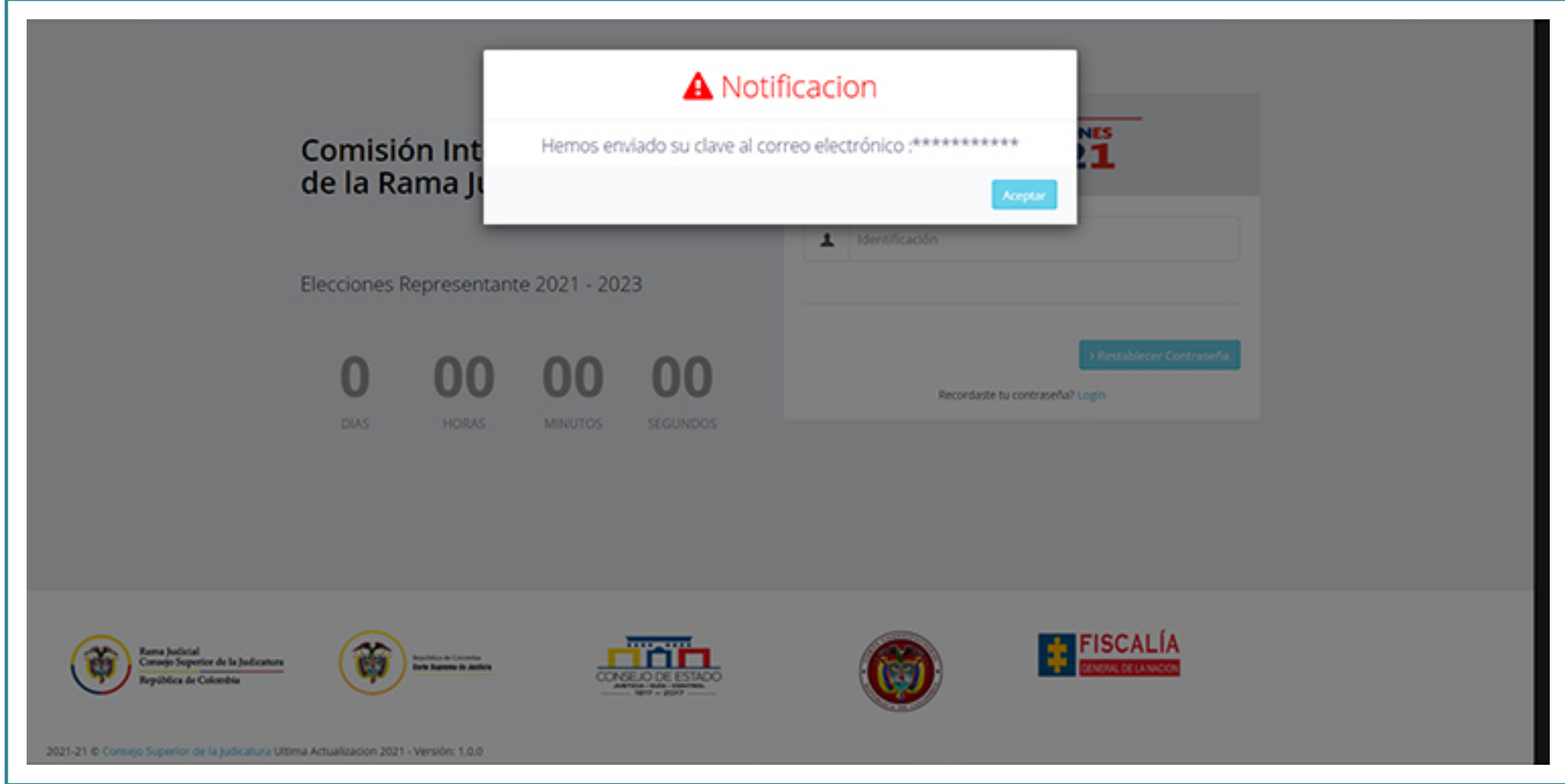

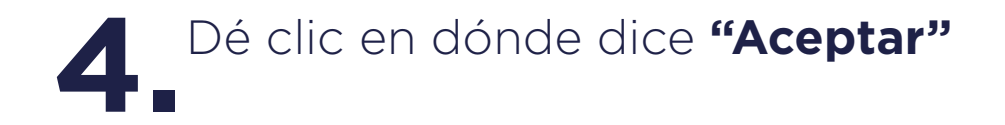

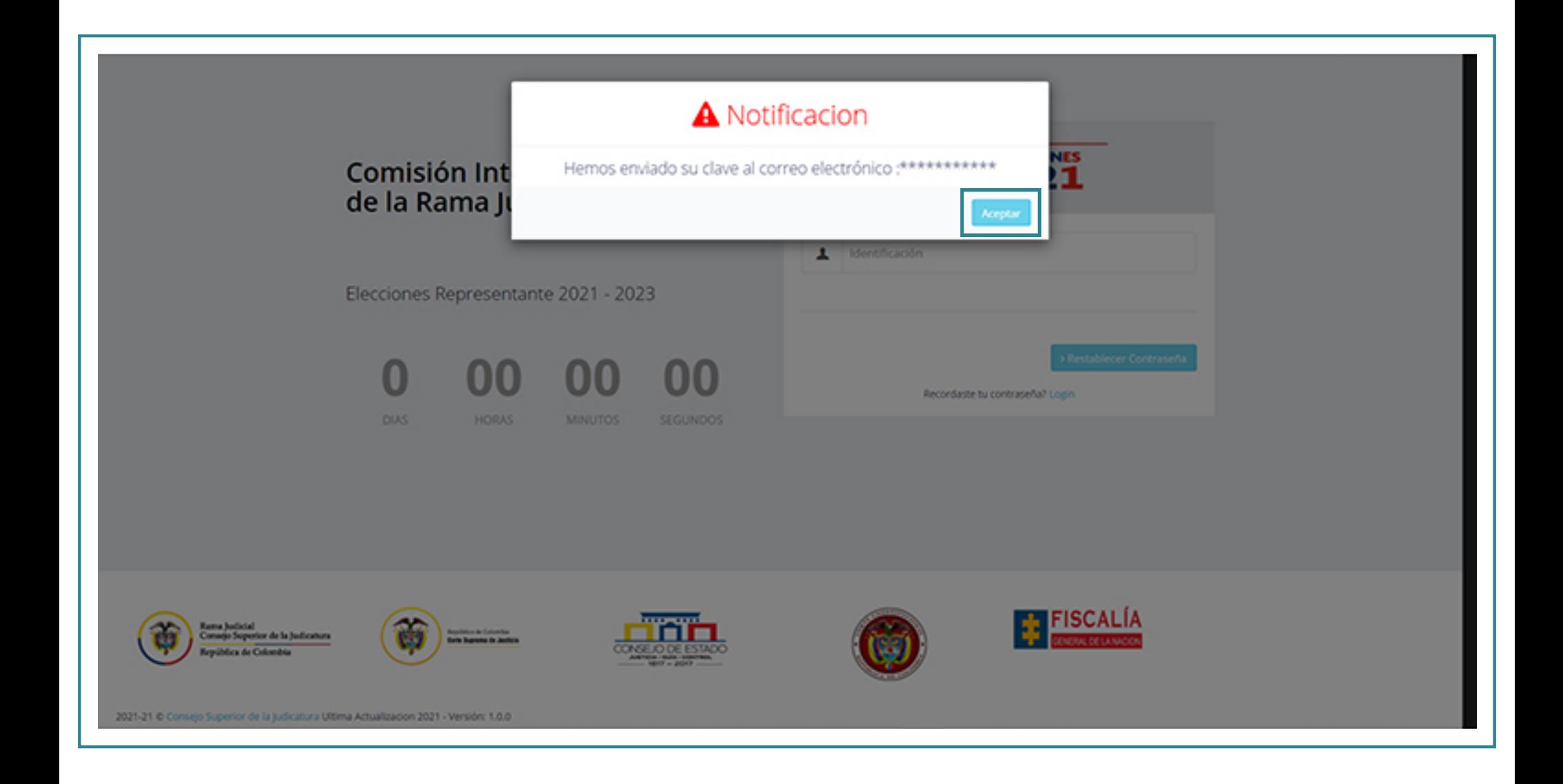

Ingrese a su correo electrónico institucional y confirme que ha recibido Ingrese a su correo electrónico institucional y confirme que ha recibidently el correo de **SIVOTO**, en el cual se le informará la clave asignada para ingresar.

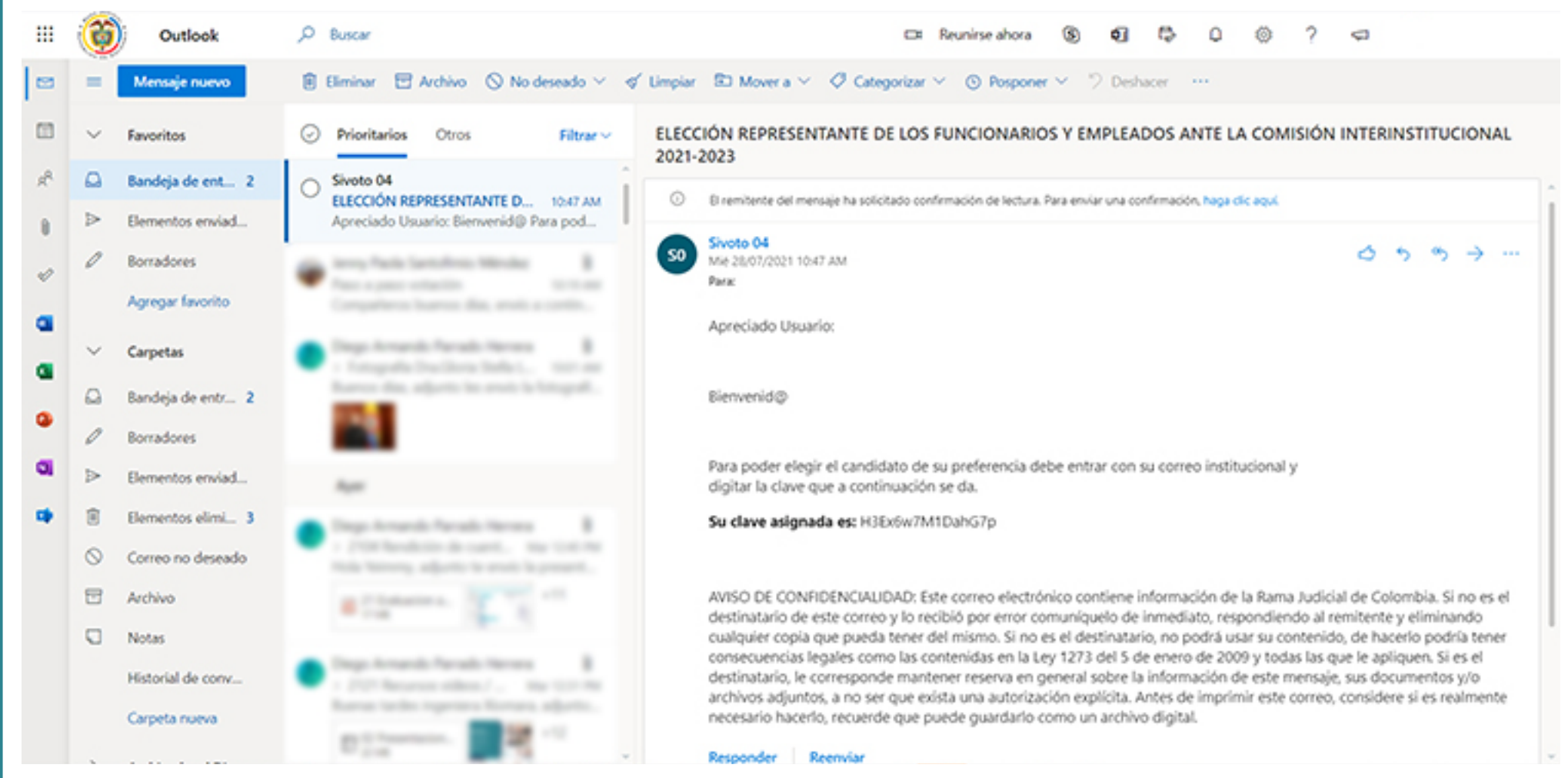

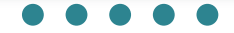

Regrese al aplicativo **SIVOTO**, dé clic en **LOGIN** y digite su Correo institucional y la clave que le fue asignada. Dé clic en la opción **"Ingresar" 6.**

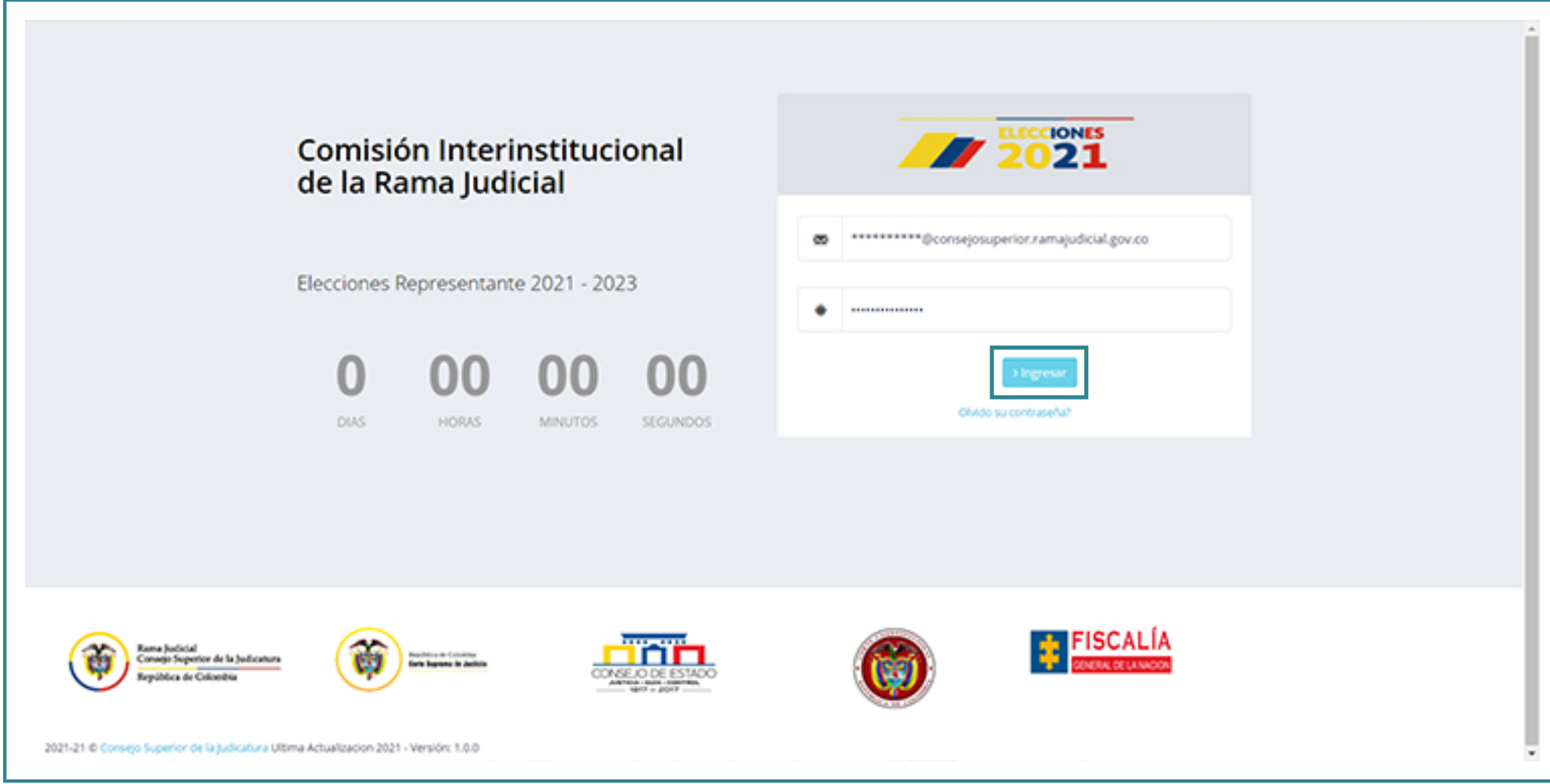

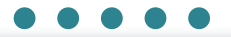

Se desplegará en la ventana de su computador el tarjetón de votación. Se desplegará en la ventana de su computador el tarjetón de vot<br>Deberá seleccionar en el tarjetón el nombre del candidato de su preferencia dando clic en la opción **"VOTAR"**

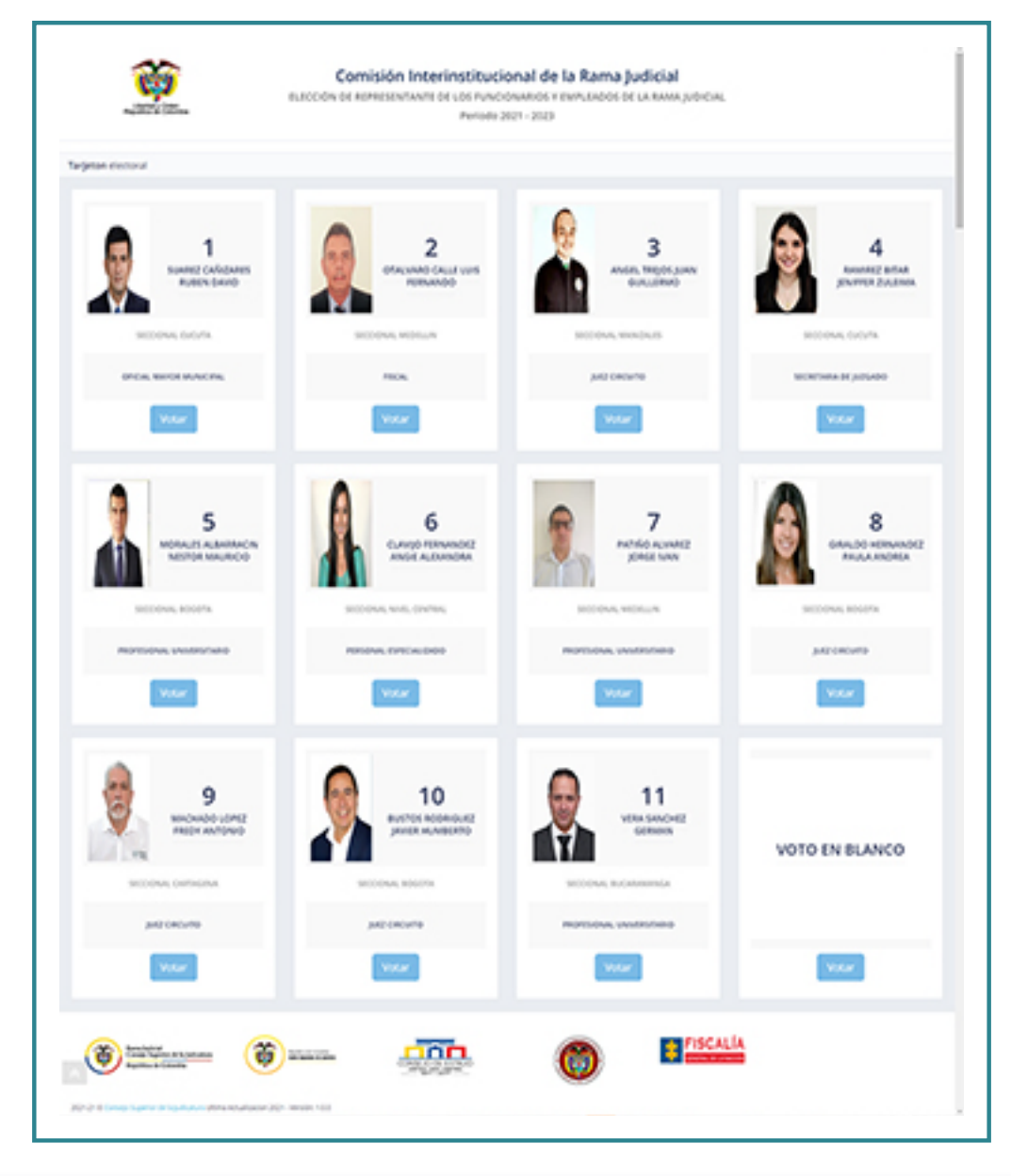

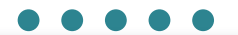

Confirme la elección del candidato. En caso de equivocarse en la Selección del aspirante, dé clic en la opción que dice "No" y el sistema le permitirá escoger a otra persona. Cuando dé clic en la opción **"Si"**, quedará registrado en el sistema el candidato seleccionado.

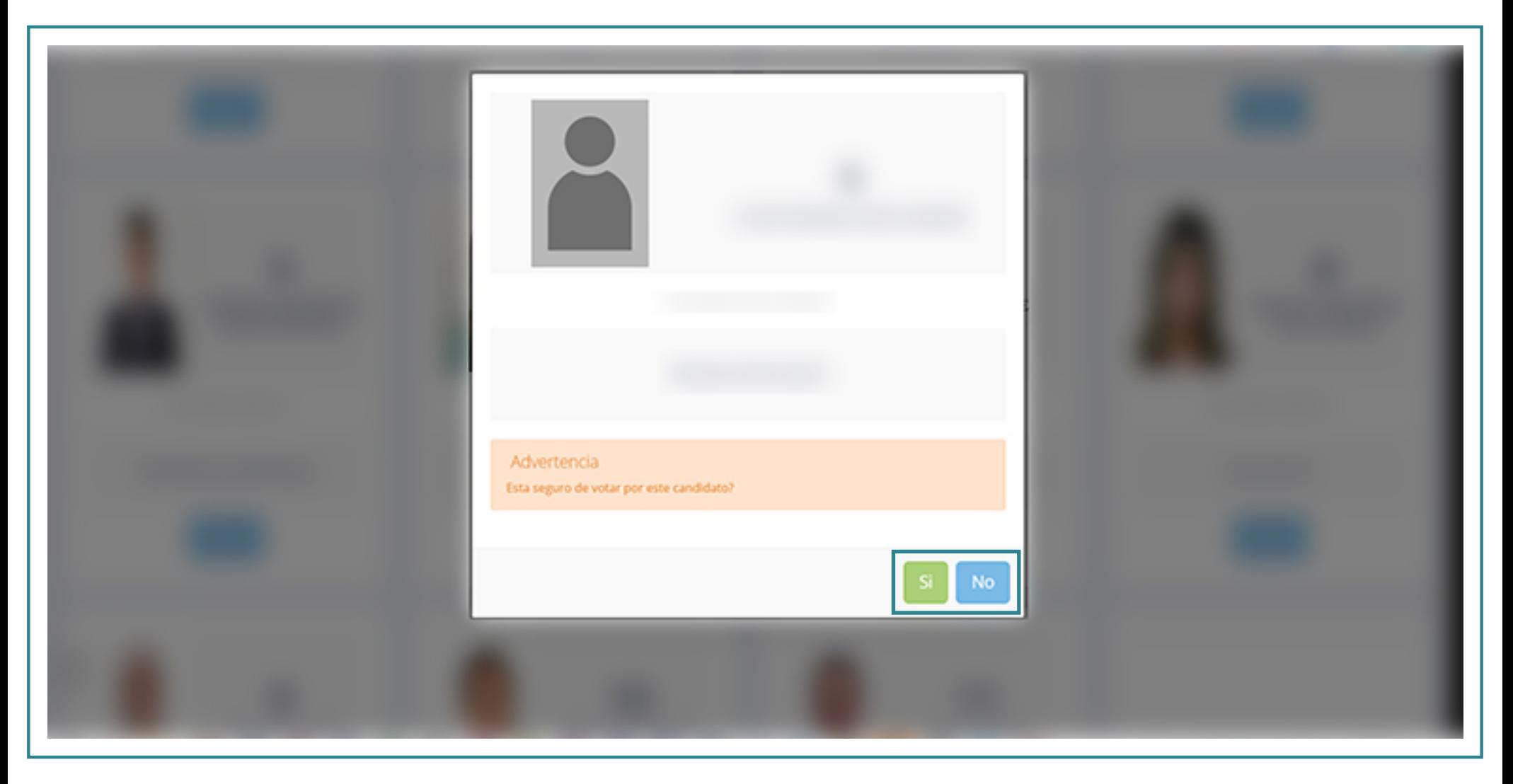

Una vez finalice el proceso, el sistema enviará el siguiente mensaje: **"Votación Exitosa"**, esto quiere decir que se ha registrado su voto **9.**correctamente.

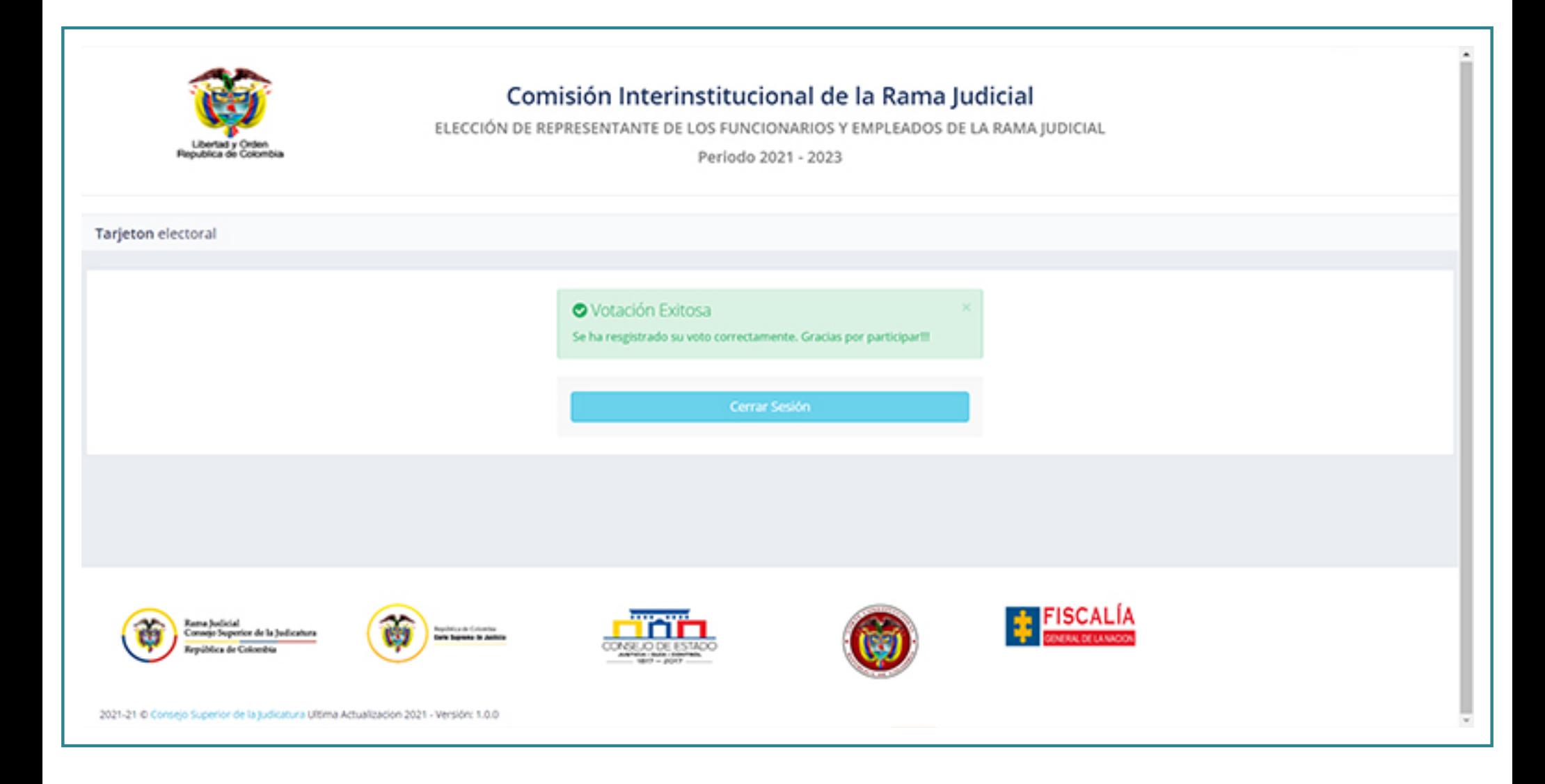

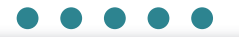

Deberá dar clic en "Cerra sesión". 10.

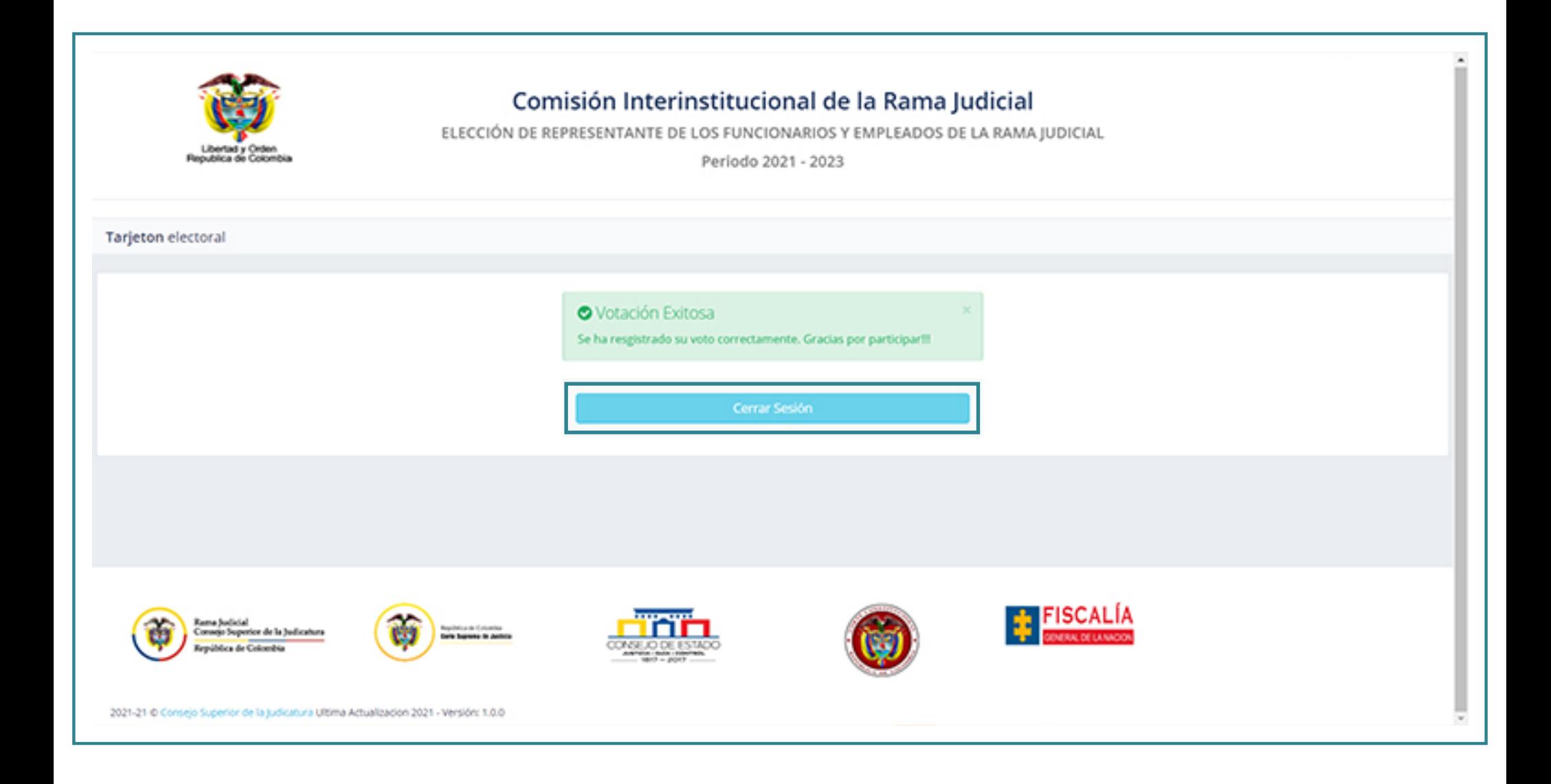

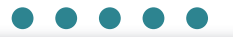

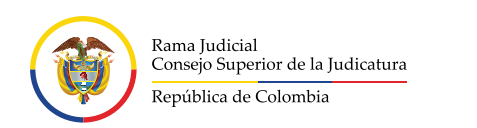

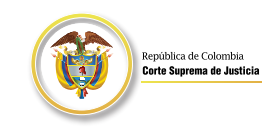

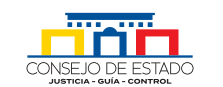

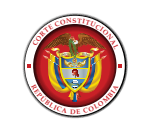

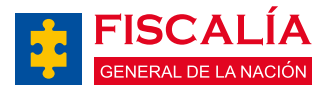

## www.ramajudicial.gov.co

**¡Gracias por participar!**

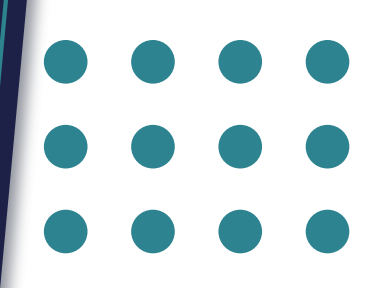